# **COURSE ABSTRACT**

#### **COURSE CODE**

» CPIW-ISPU-F1802

#### **APPLICABLE VERSIONS**

» 18.x

#### **[DELIVERY METHOD](http://www.bmc.com/education/modality.html)**

» Web-based Training (WBT)

#### **[COURSE DURATION](http://www.bmc.com/education/learning-paths/education-filters-learning-paths.html)**

» 1 Hour

#### **PREREQUISITES**

» NA

#### **RECOMMENDED TRAININGS**

NA

# **BMC Compuware ISPW 18.x: ISPF Fundamentals Using (WBT)**

### **Course Overview**

BMC Compuware ISPW is a modern mainframe CI/CD tool that can ensure your mainframe code pipelines are secure, stable, and streamlined throughout the DevOps lifecycle. With BMC Compuware ISPW, you'll have the confidence of knowing that you can quickly and safely build, test, and deploy mainframe code.

This course presents content using web-based and video modalities. This course will enable the ISPW users who are accessing ISPW via ISPF panels, to gain comfort in using ISPW.

# **Target Audience**

- » Developer
- » Testers

### **Learner Objectives**

- » Understand each segment of the ISPW SCM user objectives of ISPW Source Code Manager/ISPW SCM
- » Learn about the key concepts and terminologies of the ISPW SCM
- » Explore the various panels of the ISPW user interface, and the functionality of each panel
- » Understand the various functionalities of the primary menu options
- » Demonstrate how to solve issues using the functionalities available in the Primary Menu
- » Learn how to create a complex workflow by changing a COBOL program and promoting it to QA1
- » Explore, compare, and merge the new COBOL program with the old

BMC, BMC Software, and the BMC Software logo are the exclusive properties of BMC Software, Inc., are registered with the U.S. Patent and Trademark Office, and may be registered or pending registration in other countries. All other BMC trademarks, service marks, and logos may be registered or pending registration in the U.S. or in other countries. All other trademarks or registered trademarks are the property of their respective owners. ©2022 BMC Software, Inc. All rights reserved.

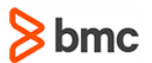

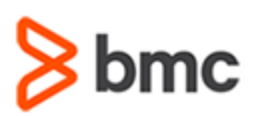

**Using (WBT)**

**BMC Compuware ISPW 18.x: ISPF Fundamentals** 

## **COURSE ABSTRACT**

#### **COURSE ACTIVITIES**

- » Demonstrations
- » Simulations

#### **BMC COMPUWARE LEARNING PATH**

» NA

#### **ACCREDITATION AN[D CERTIFICATION PATHS](http://www.bmc.com/education/certification-programs)**

» NA

#### **[DISCOUNT OPTIONS](http://www.bmc.com/education/customer-service/customer-service.html)**

- » Have multiple students? Contact us to discuss hosting a private class for your organization
- » **[Contact us for additional information](http://www.bmc.com/education)**

### **Course Lessons**

#### **Module 1: ISPW Source Code Manager (SCM) Objectives**

- » Understand each segment of the ISPW SCM user objectives of ISPW Source Code Manager/ISPW SCM
- » Learn about the key concepts and terminologies of the ISPW SCM
- » Explore the various panels of the ISPW user interface, and the functionality of each panel

#### **Module 2: Primary Menu Options in Detail**

» Understand the various functionalities of the primary menu options

#### **Module 3: Use Functionality from Prior Demonstrations to Solve a Problem**

» Demonstrate how to solve issues using the functionalities available in the Primary Menu

#### **Module 4: Change a COBOL Program and Promote it to QA1**

» Learn how to create a complex workflow by changing a COBOL program and promoting it to QA1

#### **Module 5: Check Out, Compare, Merge, Change, Analyze, and Implement a COBOL Program**

» Explore, compare, merge the new COBOL program with the old

BMC, BMC Software, and the BMC Software logo are the exclusive properties of BMC Software, Inc., are registered with the U.S. Patent and Trademark Office, and may be registered or pending registration in other countries. All other BMC trademarks, service marks, and logos may be registered or pending registration in the U.S. or in other countries. All other trademarks or registered trademarks are the property of their respective owners. ©2022 BMC Software, Inc. All rights reserved.